Code: EC6T6FE-E, IT6T5FE-B, ME6T6FE-C

**III B.Tech - II Semester – Regular Examinations – May 2017**

## **MATLAB PROGRAMMING AND APPLICATIONS (Common for ECE, IT & ME)**

Duration: 3 hours Max. Marks: 70

## $PART - A$

Answer *all* the questions. All questions carry equal marks

 $11x$   $2 = 22$  M

1.

- a) List special variables available in MATLAB.
- b)What is the syntax for ploting MatLab?
- c) Give the priority order for arithmetic operators in MatLab.
- d) List all relational operators in MatLab.
- e) What are return commands in MatLab?
- f) Write syntax for while-end loop in MatLab.
- g)Write built in functions for single variable polynomial.
- h) What is key word for simple integration for  $2\sin(x)$  in MatLab?
- i) Solve  $x^2$ -3x+4=0 in MatLab.
- j) What is the difference between mesh and surface plots in MatLab?
- k)What is handle command in MATLAB?

## PART – B

Answer any *THREE* questions. All questions carry equal marks.  $3 \times 16 = 48 M$ 

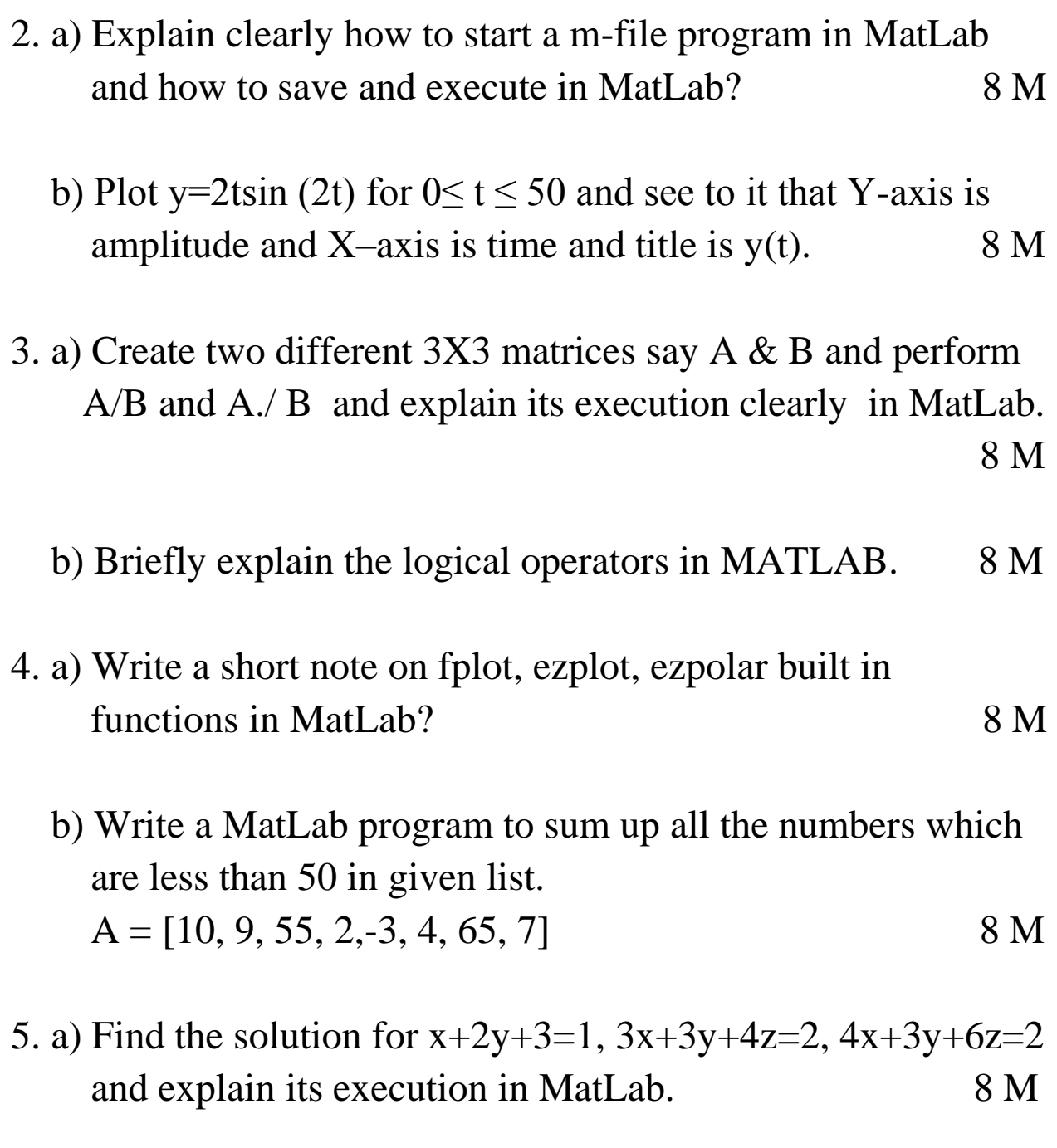

b) Write a short note on Interpolation in MatLab? 8 M

6. a) Explain different commands in 3-D plots with examples.

8 M

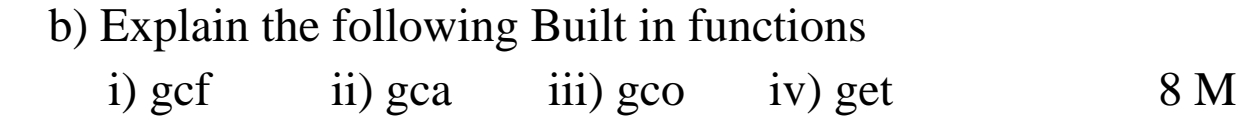